ふくろう販売管理で使用する仕入先を登録します。

登録した仕入先は伝票入力や伝票・帳票類などの発行単位として使用できます。

#### Point

- ・仕入先を登録することにより、以下の業務が可能となります。
	- ① 受注伝票や売上伝票で仕入先を指定することにより、その受注や売上に関連する仕入先 を確認することができます。 ※ 受注伝票や売上伝票で仕入先を指定しても仕入計上は行われません。
	- ② 商品マスタで仕入先を関連づけすることができます。
- a) マスタの項目説明

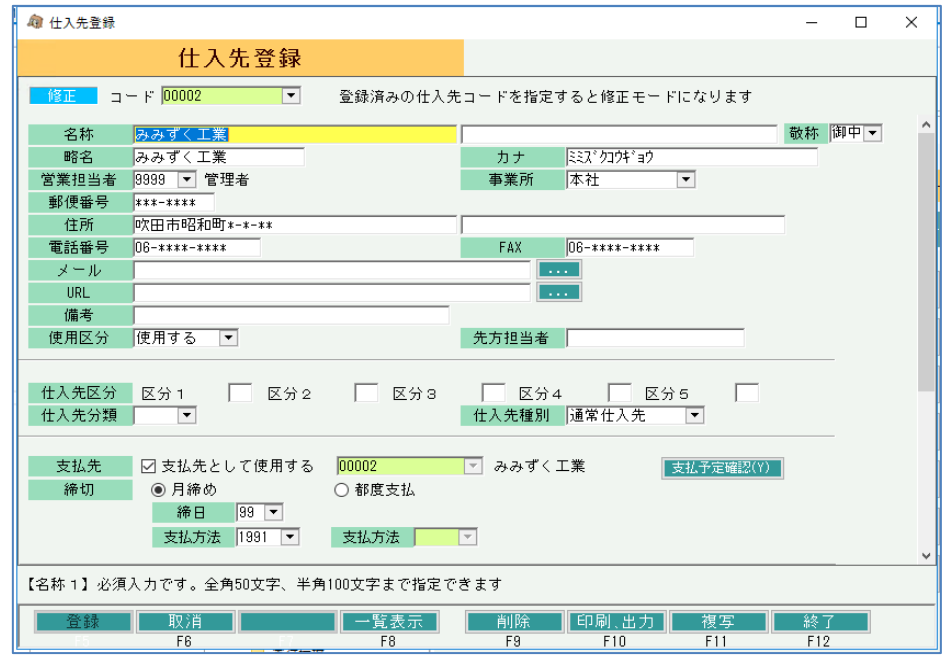

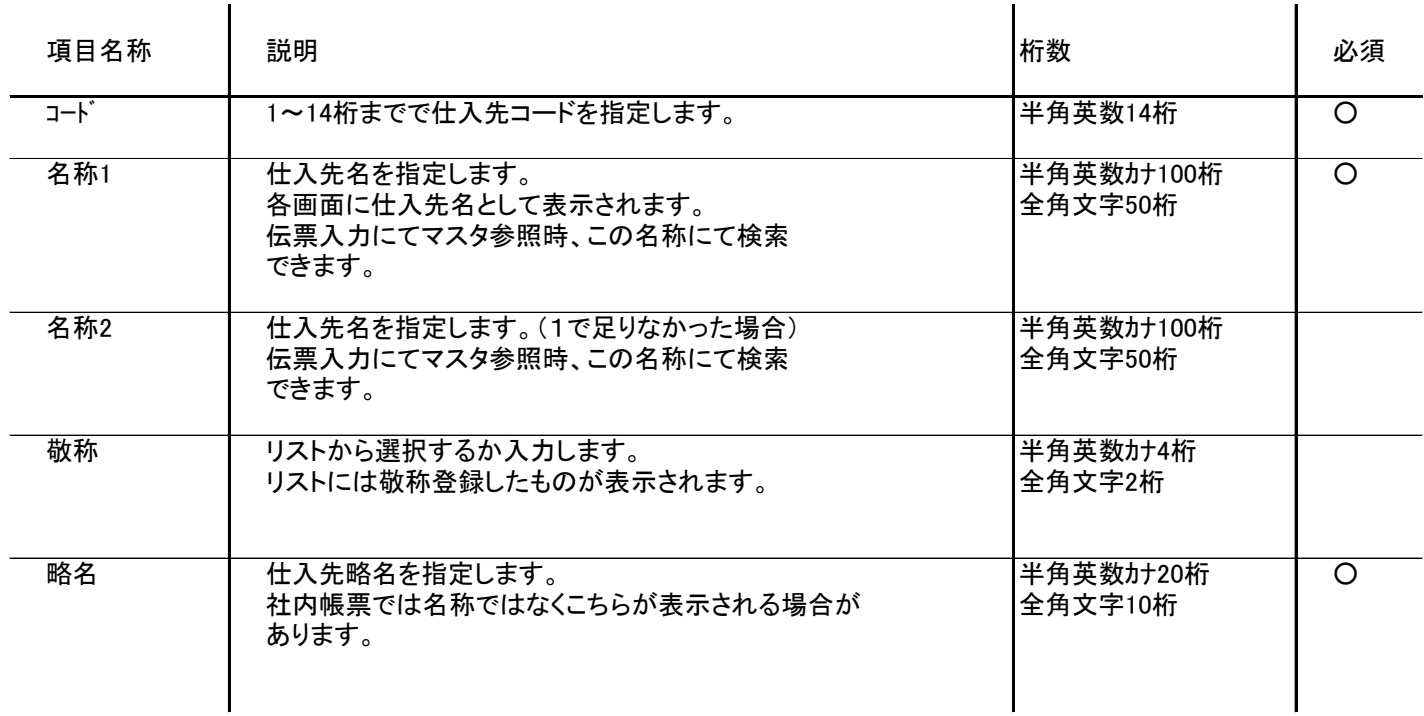

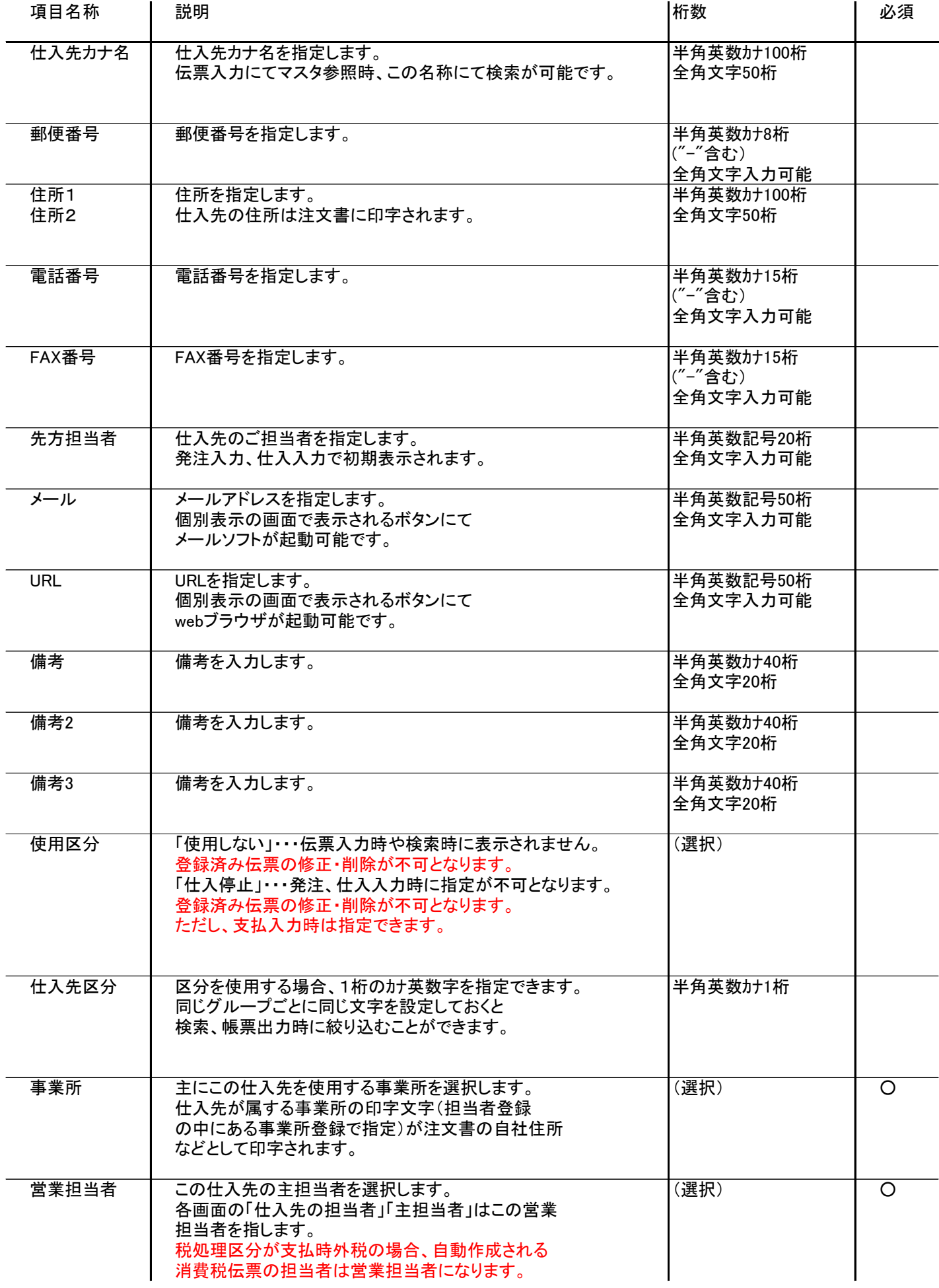

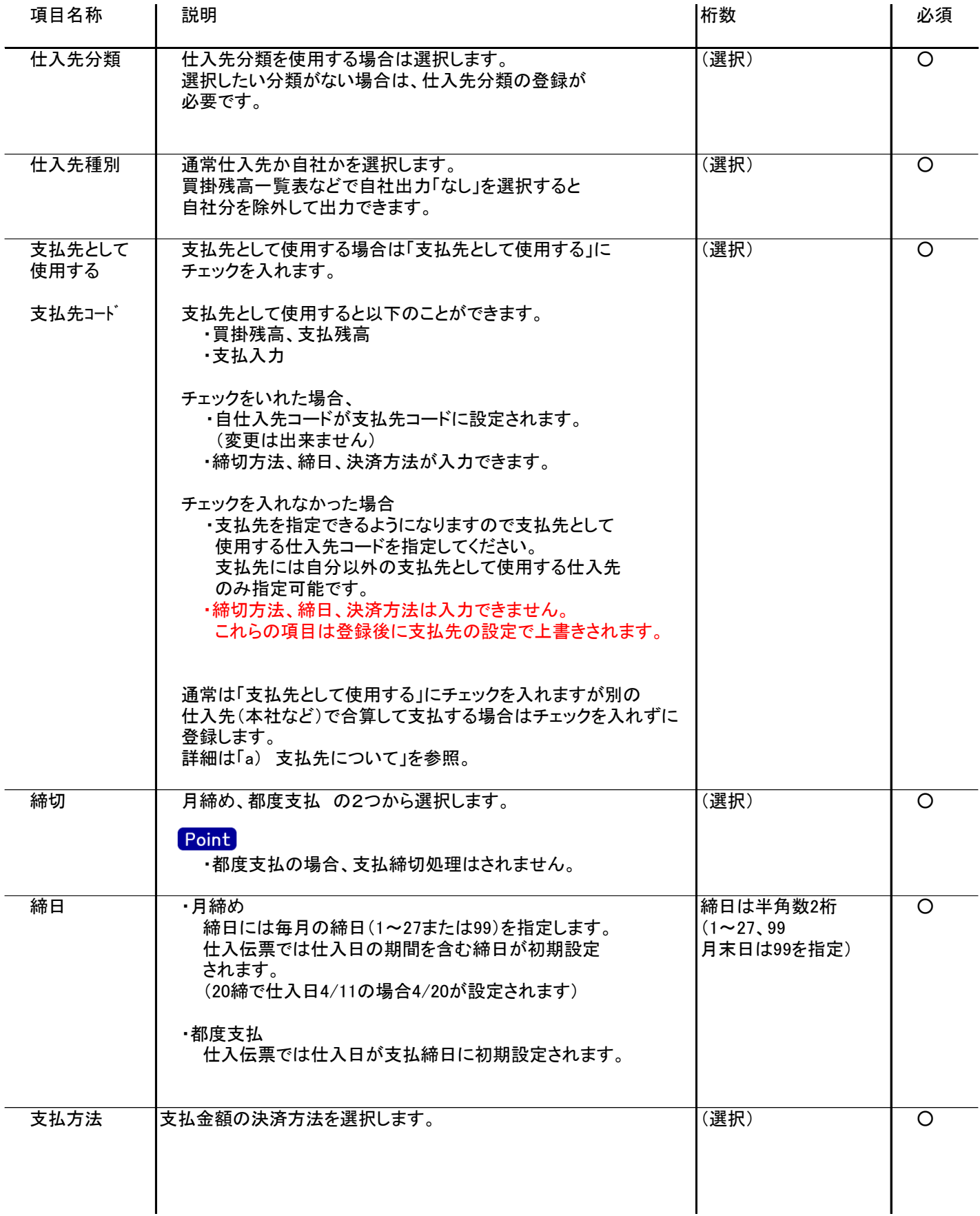

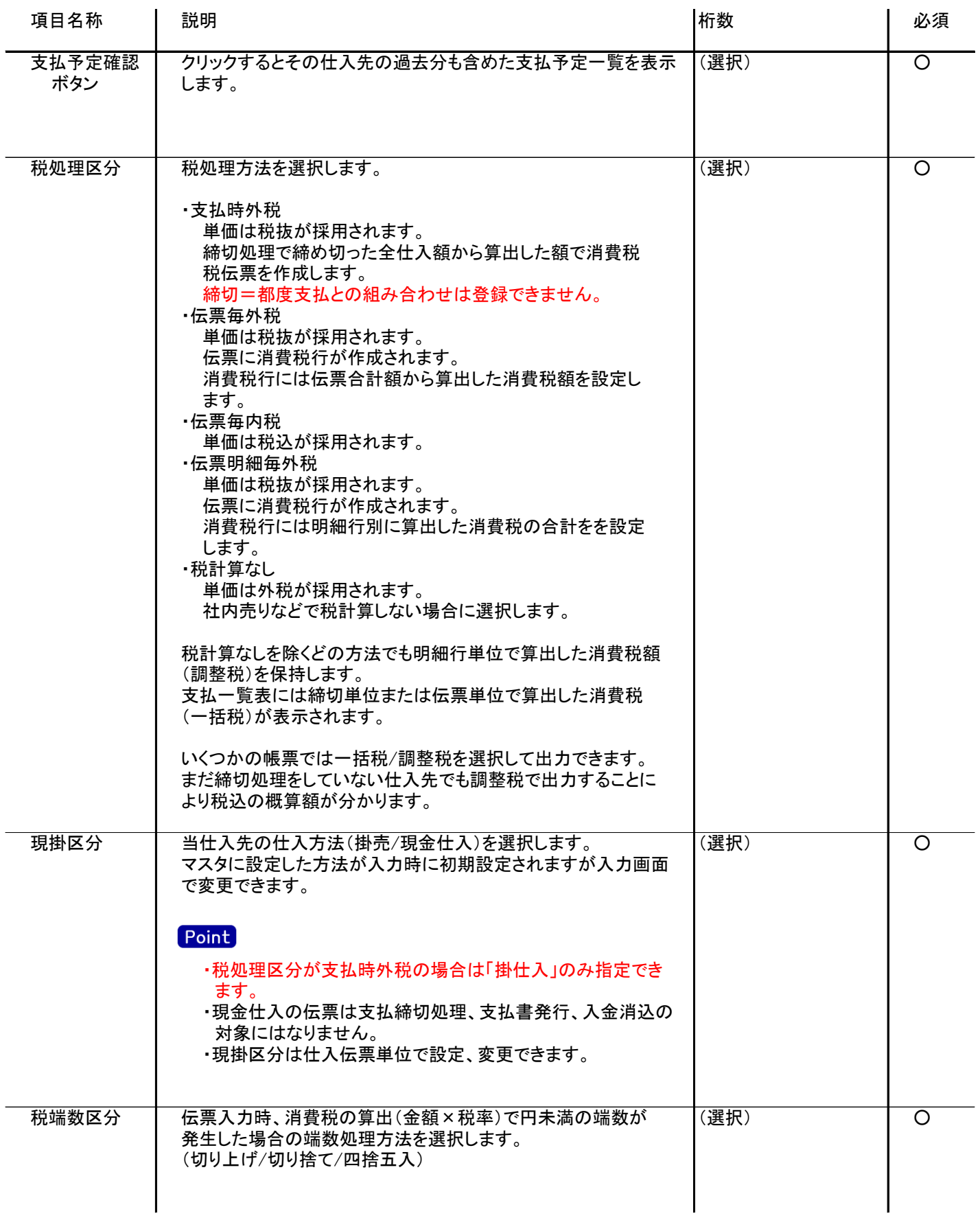

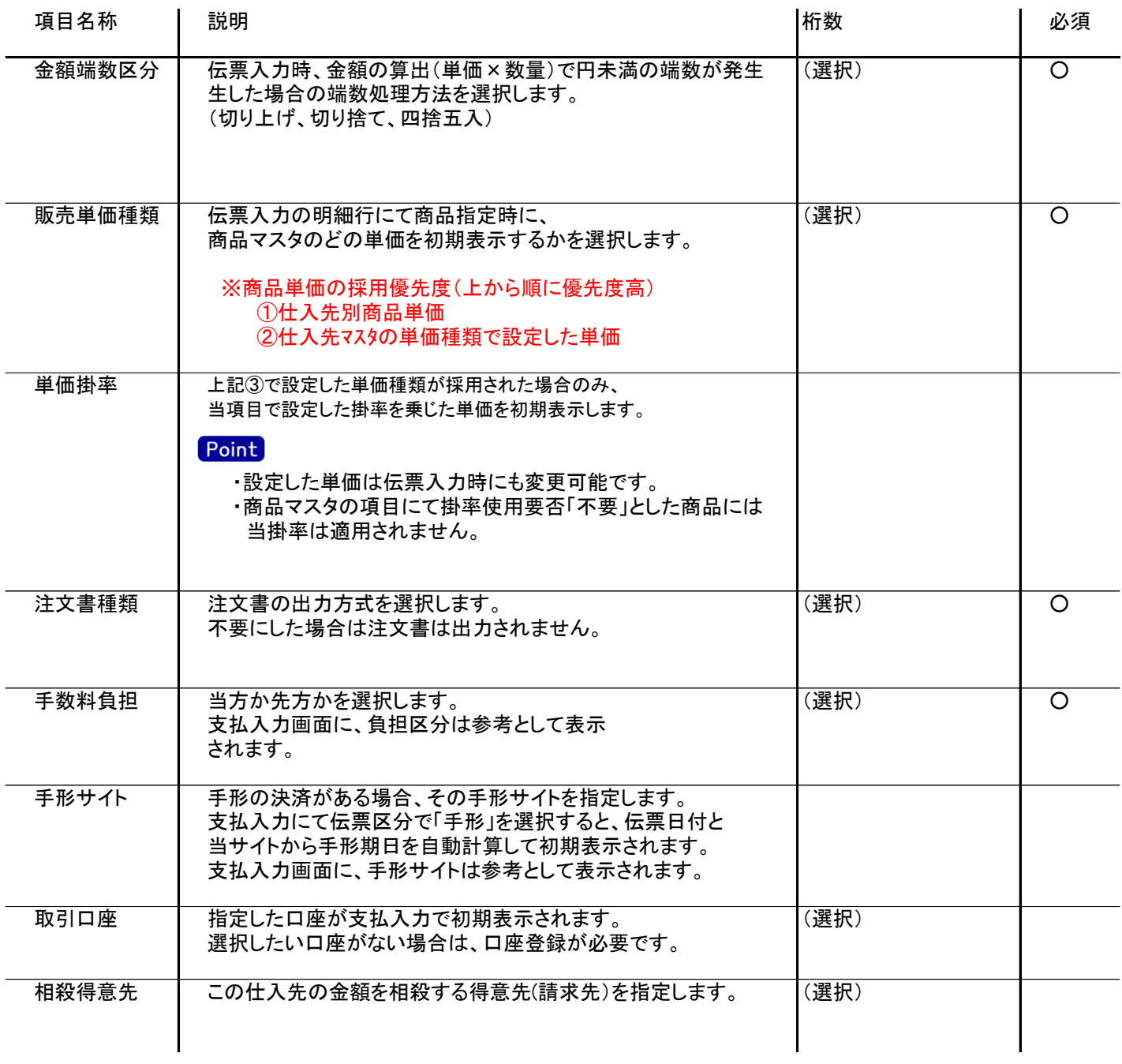